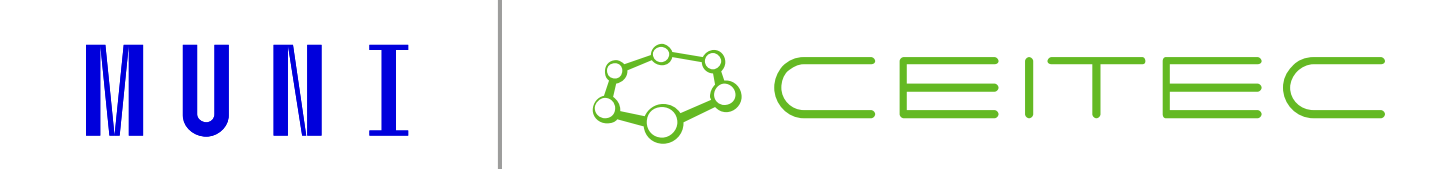

## **FAIR data / Open data pro uživatele CF MAFIL**

Praktické představení nástrojů a postupů pro práci s daty

Tomáš Slavíček

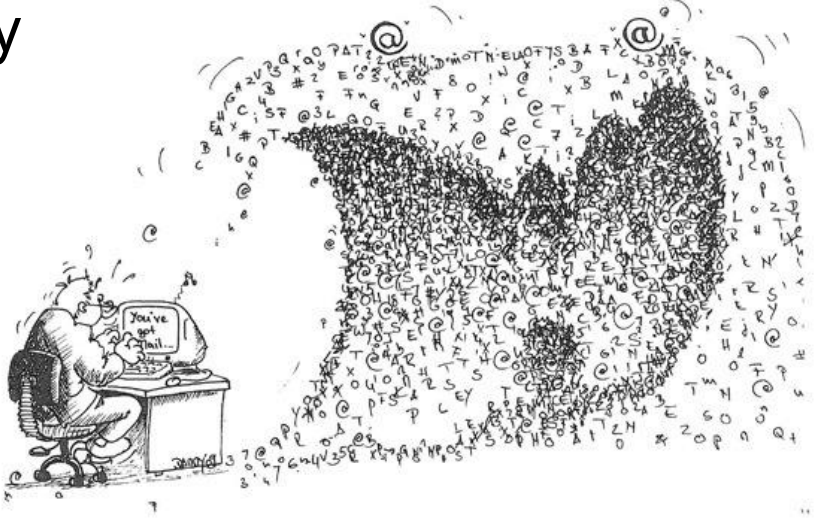

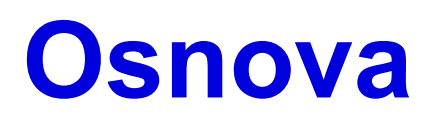

- Data workflow v CF MAFIL (MR)
- Datové formáty
- •BIDS
- •Příprava datasetu/'curation'
- •Anonymizace
- Nástroje pro práci s daty / ukázka na vzorovém datasetu

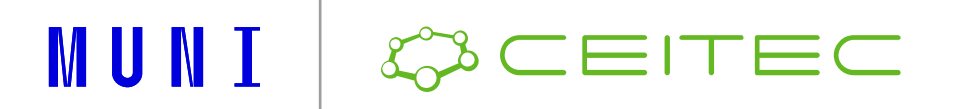

### **Data workflow (MR)**

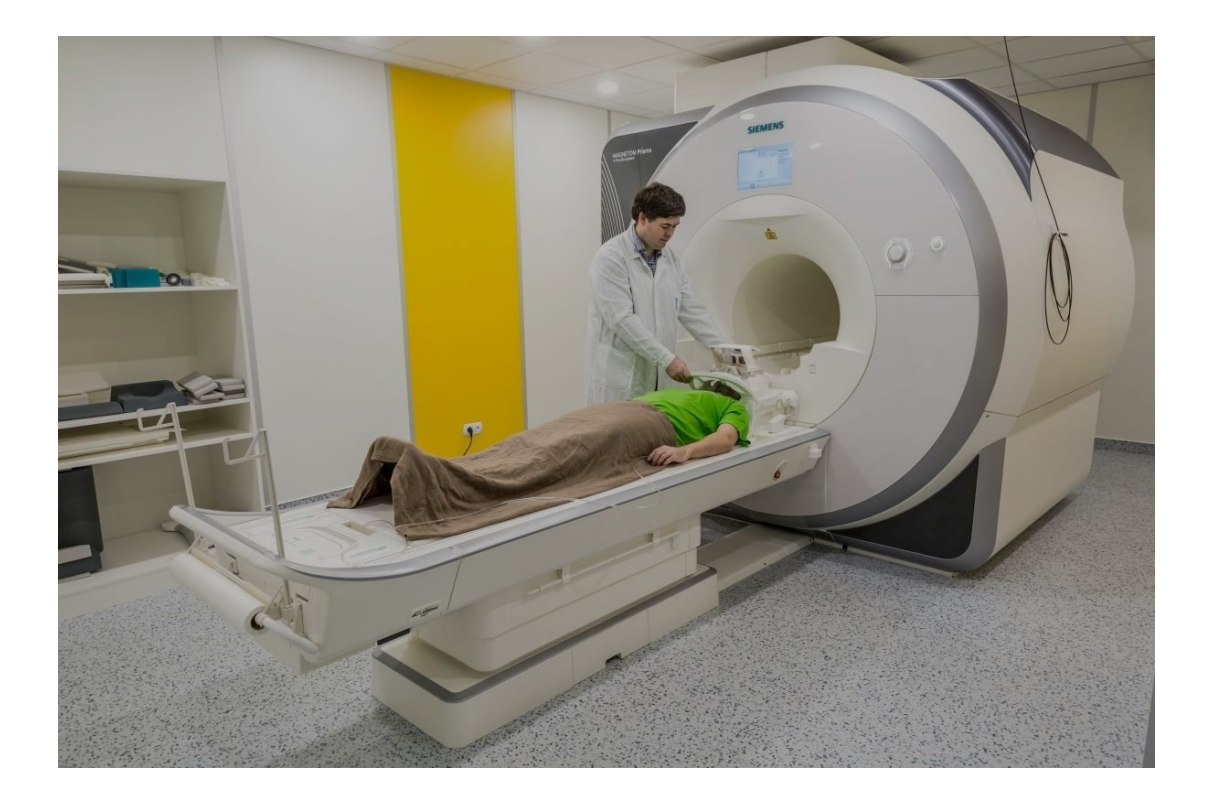

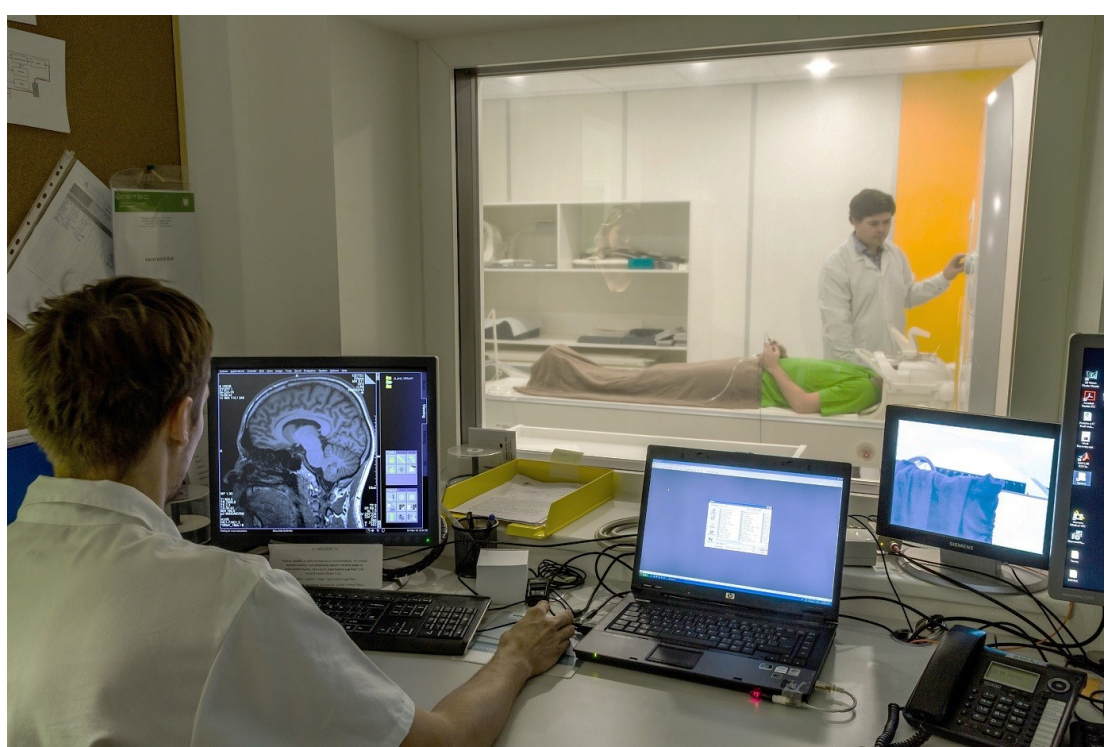

#### EITEC MUNI

### **DICOM**

- Standard pro obrazová data v medicíně
- Z MR konzole (Syngo) do PACS
- Metadata (tzv. TAGy)
	- Parametry akvizice (TR, TE, FO)
	- Technické parametry (použité cí
	- Údaje o subjektu (citlivá)
- Nevhodné pro neurovědní aplikace
	- Objem dat pomalé
	- Ukládání (řezy, mozaika)
	- Redundantní metadata

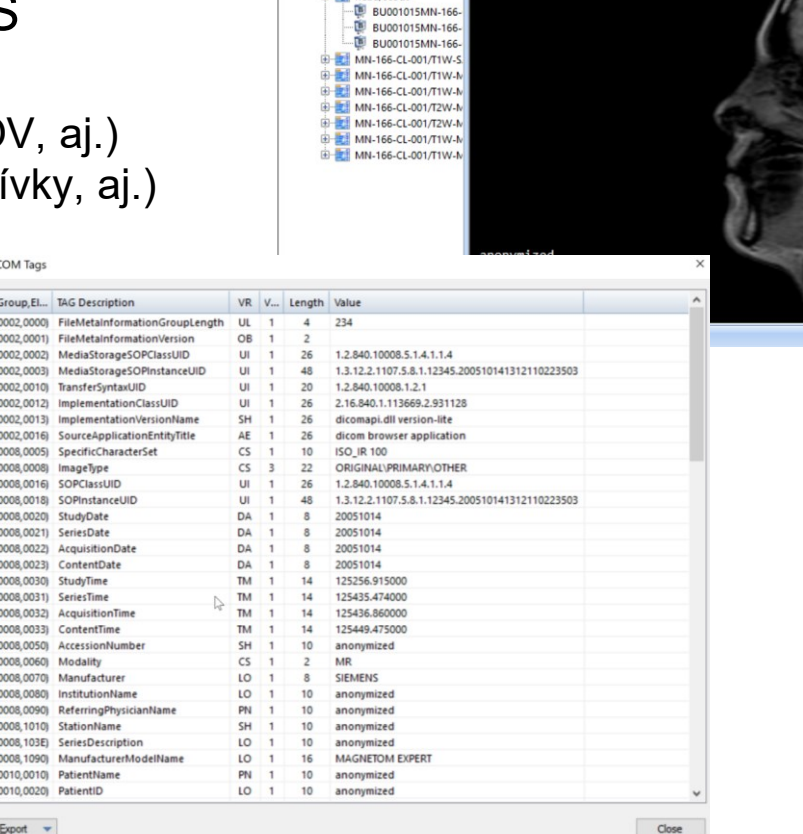

MicroDicom viewer (64 bit) - IBU001015-V01

Add DICOM images  $\sim$   $\frac{24}{21}$ 

All patients (Patients: 2 Images

**Sales anonymized** 

BU001015/MN-166-CL-001/V0

BU001015MN-166-

 $\Omega$  anonymized

A (MR: 1 series)

 $\stackrel{\frown}{=}$   $\stackrel{\frown}{=}$  (MR: 8 series) head/scou Filters Tools Window Help

 $\blacksquare$  88

 $\rightarrow$   $\Box$ 

nonymizer

anonymized

anonymized

IQQDIT/OL+AI/ B Default

MUNI

 $\sigma$ 

anonymized

anonymized

anonymized

anonymized

anonymized

14-October-2

12:52:56

MR

anonymized

14-October-2

12:54:35 erias Description anonymize

 $\cdot$   $\bullet$   $\bullet$  000

atient Name

Patient Birth Date

ditentin

Patient Sex

atient Age

**Study Date** 

Study Time

Series Time

Study ID

Patient Weight

**Patient Address** 

**Study Modality** 

**Study Description** Series Date

**MAGNETOM EXPER** 

 $4-0$ ctober-20

 $12:52:$ es 12:54:

 $L: 350.$  $W: 630.0$ Zoom: 206

## **NIfTI-1 (\*.nii or \*.nii.gz)**

• Neuroimaging Informatics Technology Initiative (2003), https://nifti.nimh.nih.gov/

• Nástupce ANALYZE 7.5 formátu (\*.img + \*.hdr)

- Pro většinu aplikací ≈ sekvencí (anat, func, diff, atd.), pro MRS v přípravě
- Široká podpora nástrojů SPM, FSL, FreeSurfer, AFNI, BrainVoyager, etc.

#### • Hlavička (348 bytes)

- Intent type (statistika nebo obrazová data)
- Prostorové transformace (VX to "real world")
- Datový typ (bits per voxel) typicky UINT16
- Velikosti voxelů, škálování (slope+intercept), aj.

#### • Datová matice

- 3D pro anatomické snímky
- 4D pro funkční/difuzní/jiné

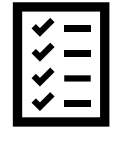

**MUNI** 

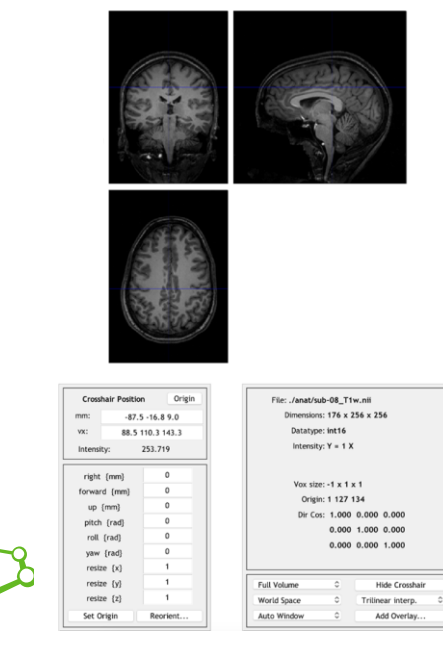

File Edit View Insert Tools Desktop Window SPM-Figure Help

## **Konverze DICOM do NIfTI-1**

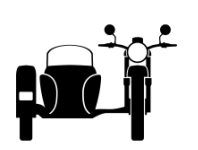

- Redukce metadat ➔ 'sidecar' soubor (malá velikost hlavičky NIfTI)
- •Parametry difuzních sekvencí ➔ \*.bvec + \*.bval soubory
- Nestandardní DICOM implementace Siemens CSA header
	- Pokročilé parametry akvizice (typ "prescan normalize", MB acceleration factor, atd.)
- •Příklady kovertorů
	- https://github.com/rordenlab/dcm2nix (Linux and Windows)
	- https://github.com/xiangruili/dicm2nii (MATLAB)

### **Organizace dat**

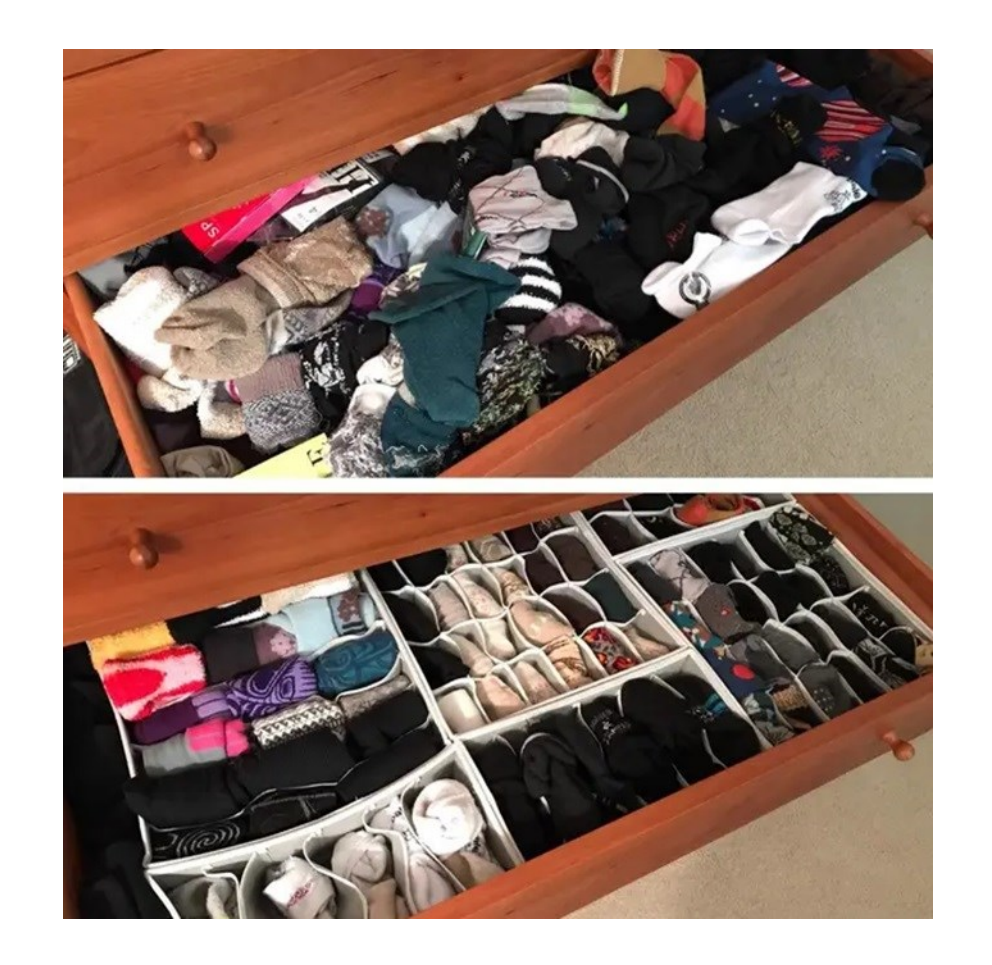

#### MUNI **CEITEC**

## **BIDS standard**

- •Brain Imaging Data Structure
	- https://bids.neuroimaging.io
	- K.Gorgolewski, 2015
	- Pokrývá většinu neurozobrazovacích modalit (MRI, PET, EEG, MEG, …)
	- Vychází z "best practice", která se a posteriori stala "standardem"

#### • Je to **datová skladba**; nikoliv nový formát dat (NIfTI, TSV, JSON)

- Je o tom jak:
	- Utřídíme data do složek
	- Pojmenujeme soubory
	- Dokumentujeme metadata

#### SCIENTIFIC DATA

OPEN The brain imaging data structure, **SUBJECT CATEGORIES** a format for organizing and » Data publication and describing outputs of neuroimaging archiving » Research data experiments

Krzysztof J. Gorgolewski<sup>1</sup>, Tibor Auer<sup>2</sup>, Vince D. Calhoun<sup>3,4</sup>, R. Cameron Craddock<sup>5,6</sup>, Samir Das<sup>7</sup>, Eugene P. Duff<sup>8</sup>, Guillaume Flandin<sup>9</sup>, Satrajit S. Ghosh<sup>10,11</sup>, Tristan Glatard<sup>7,12</sup>, Yaroslav O. Halchenko<sup>13</sup>, Daniel A. Handwerker<sup>14</sup>, Michael Hanke<sup>15,16</sup>, David Keator<sup>17</sup>, Xiangrui Li<sup>18</sup>, Zachary Michael<sup>19</sup>, Received: 18 December 2015 Camille Maumet<sup>20</sup>, B. Nolan Nichols<sup>21,22</sup>, Thomas E. Nichols<sup>20,23</sup>, John Pellman<sup>6</sup>, Jean-Baptiste Poline<sup>24</sup> Accepted: 19 May 2016 Ariel Rokem<sup>25</sup>, Gunnar Schaefer<sup>1,26</sup>, Vanessa Sochat<sup>27</sup>, William Triplett<sup>1</sup>, Jessica A. Turner<sup>3,28</sup>, Published: 21 June 2016 Gaël Varoguaux<sup>29</sup> & Russell A. Poldrack<sup>1</sup>

## **BIDS standard**

- •Snadno čitelný pro člověka a srozumitelný pro počítač
	- Usnadňuje sdílení + archivaci (noví členové týmu, spolupráce, repozitáře)
	- Snižuje výskyt chyb (polo/automatizace zpracování dat)
	- Snadné zpracování podpora pipeline (MRIQC, fMRIPrep, HCP Pipelines, aj.)

#### • Založený na **klíčových slovech** a **slovnících**

- Dataset, subject, session, data type, task, event, run, <index>, <label>, sufix, etc.
- Povinná, doporučená a doplňková data a metadata
- •Princip dědičnosti (metadata)
	- Shora-dolů
	- Maximálně jeden na dané úrovni
	- Výjimky

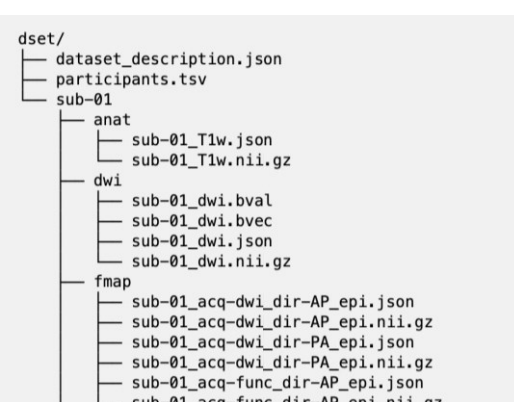

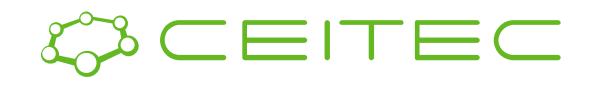

9

### **Metadata jako textové soubory (\*.tsv, \*.json)**

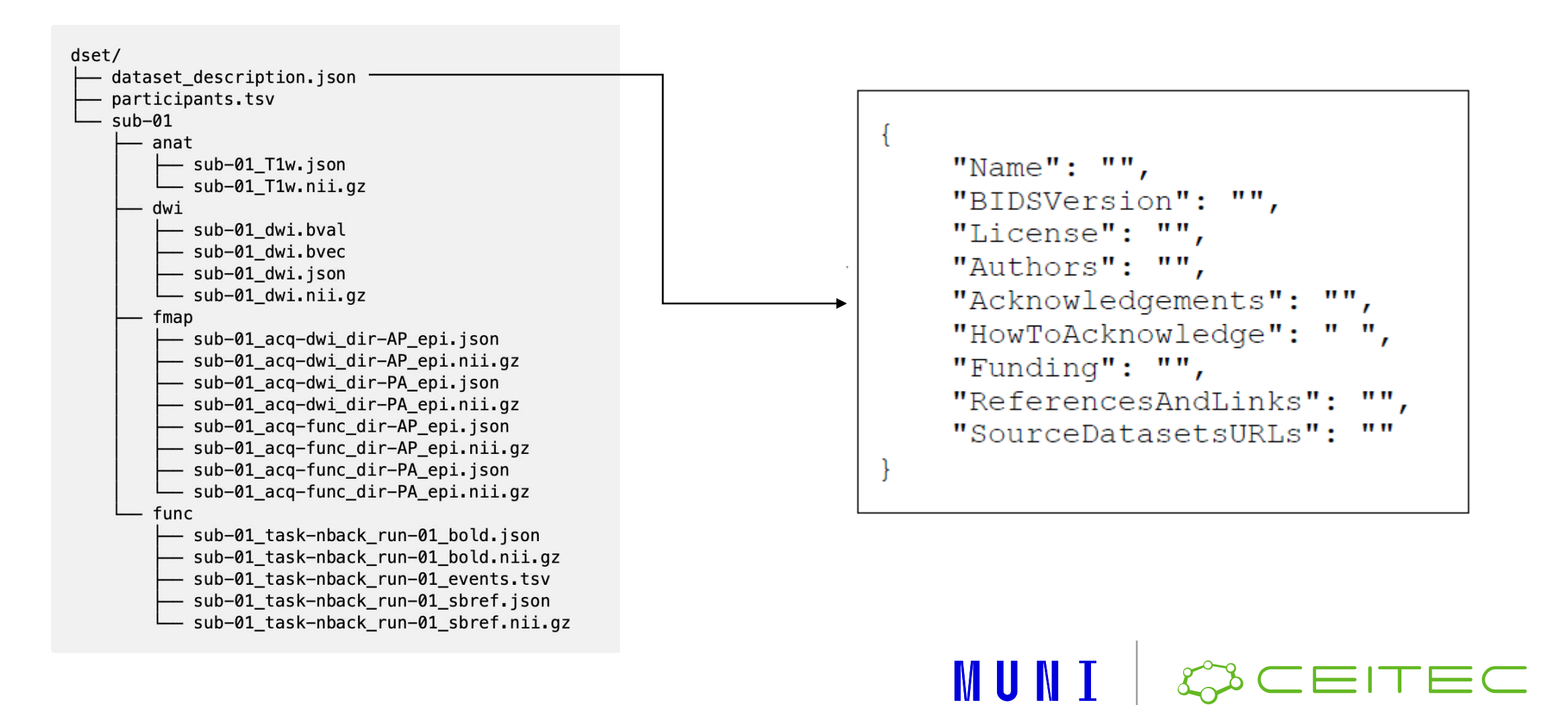

### **Metadata jako textové soubory (\*.tsv, \*.json)**

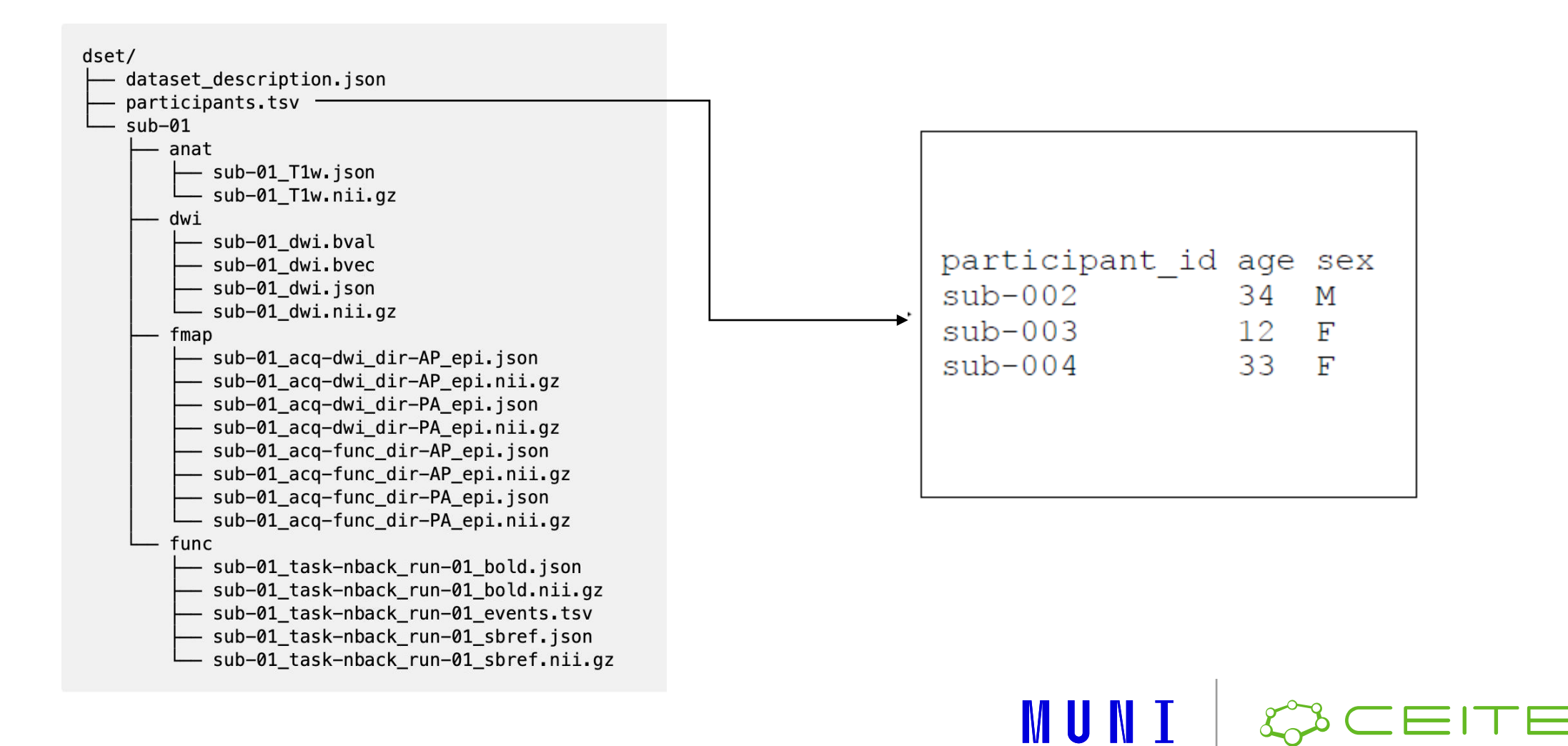

### **Metadata jako textové soubory (\*.tsv, \*.json)**

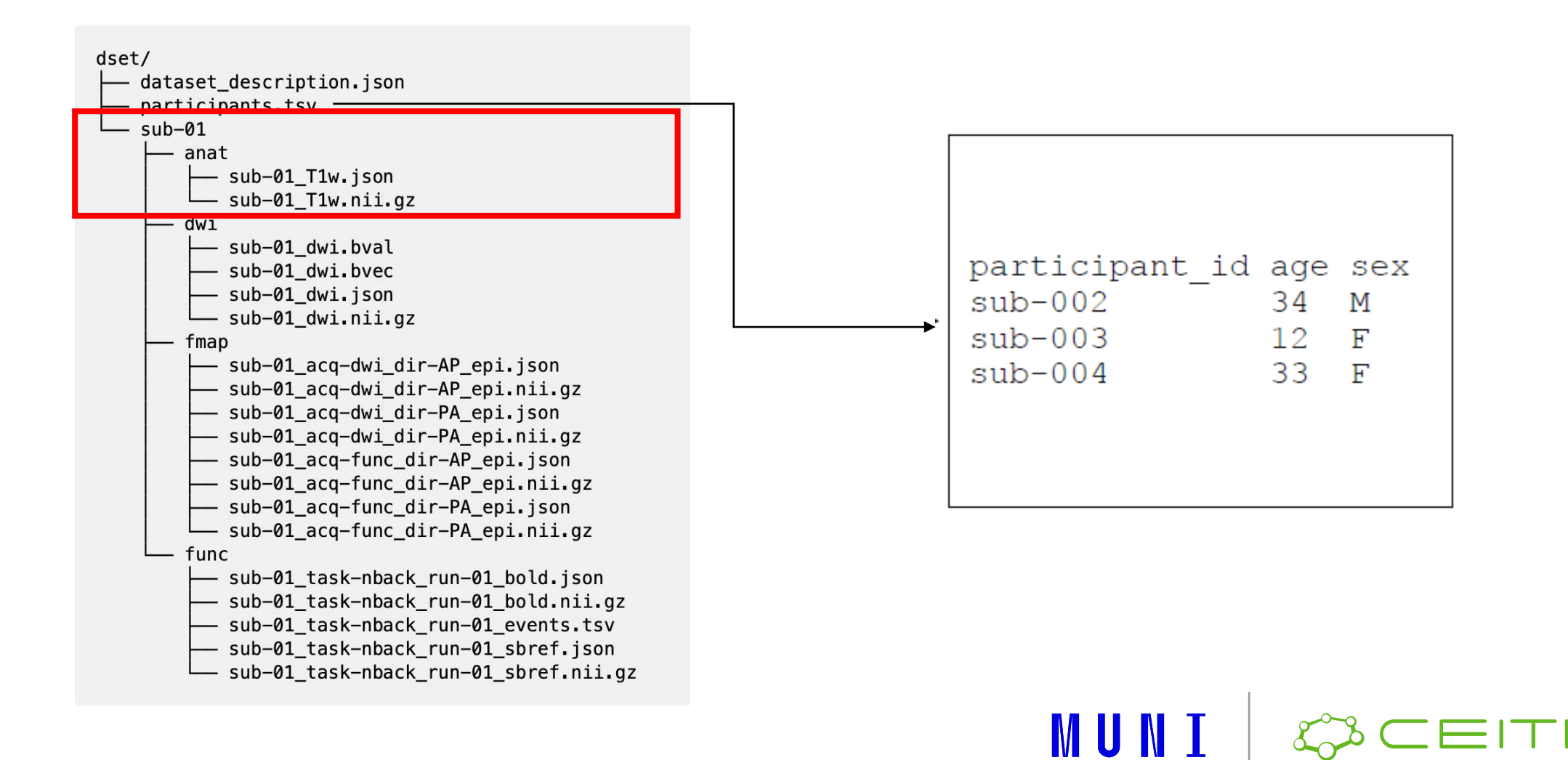

### **Princip pojmenování souborů**

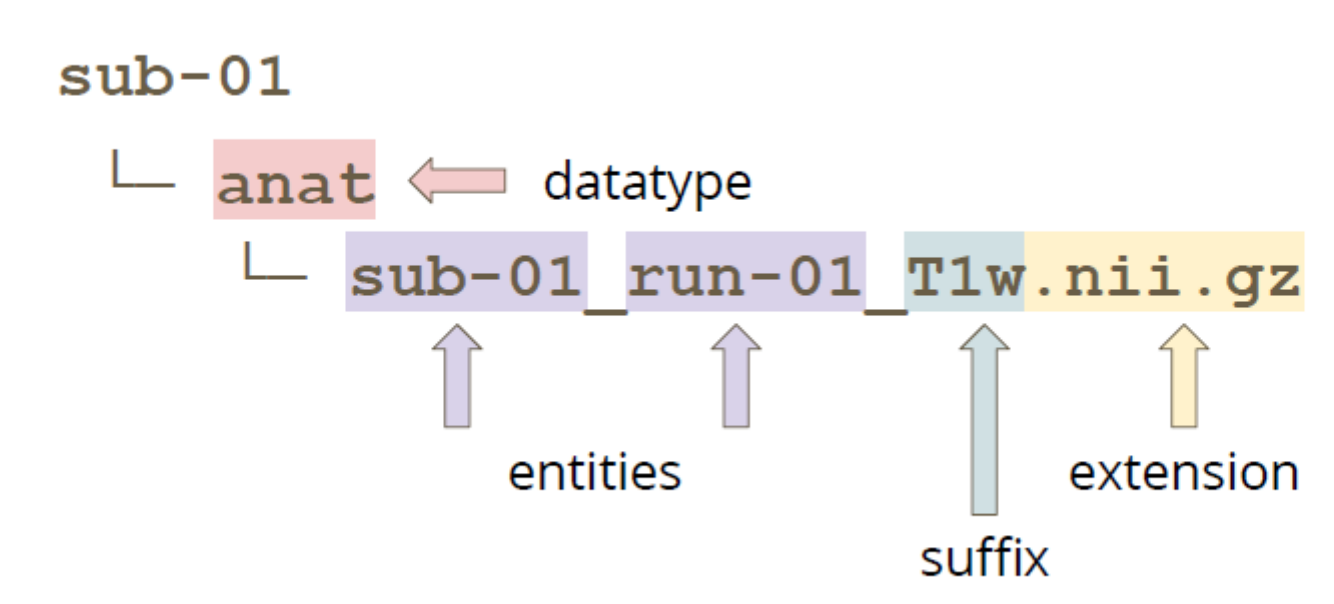

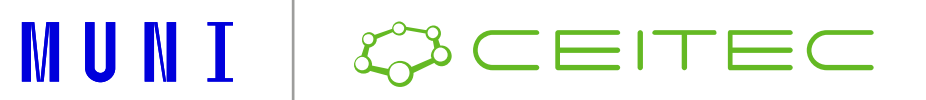

### **Anatomické snímky**

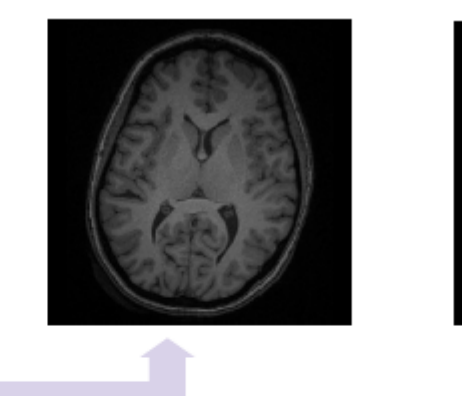

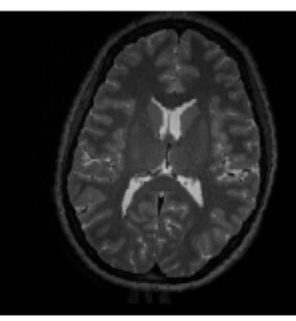

 $sub-01$ 

 $\overline{\phantom{a}}$  anat

sub-01 T1w.nii.gz

- $sub-01$  T1w.json
- sub-01 mod-T1w defacemask.nii.gz
- $-sub-01$  T2w.nii.gz
- $sub-01$  T2w.json
- sub-01 mod-T2w defacemask.nii.gz

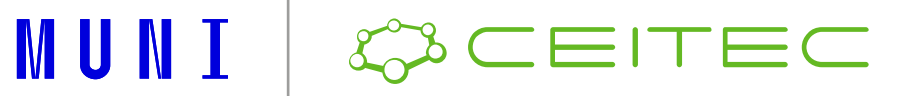

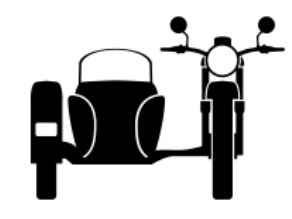

### **Anatomické snímky**

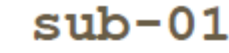

 $-$  anat

- sub-01 T1w.nii.gz
- sub-01 T1w.json
- sub-01 mod-T1w defacemasl
- sub-01 T2w.nii.gz
- sub-01 T2w.json
- sub-01 mod-T2w defacemask.nii.gz

"EchoTime": 0.06052, "EffectiveEchoSpacing": 0.000245314, "FlipAngle": 77. "MagneticFieldStrength": 3, "Manufacturer": "Siemens", "ManufacturersModelName": "Prisma", "MultibandAccelerationFactor": 3, "ParallelReductionFactorInPlane": 2, "PhaseEncodingDirection": "j-", "RepetitionTime": 1.5, "SliceThickness": 2.5, "SpacingBetweenSlices": 2.5, "TaskName": "strangerthings", "TotalReadoutTime": 0.0208517

MUNI

#### **https://bids-specification.readthedocs.io/en/stable/**

Level

Name

**BIDSVersion** 

REQUIRED

REQUIRED

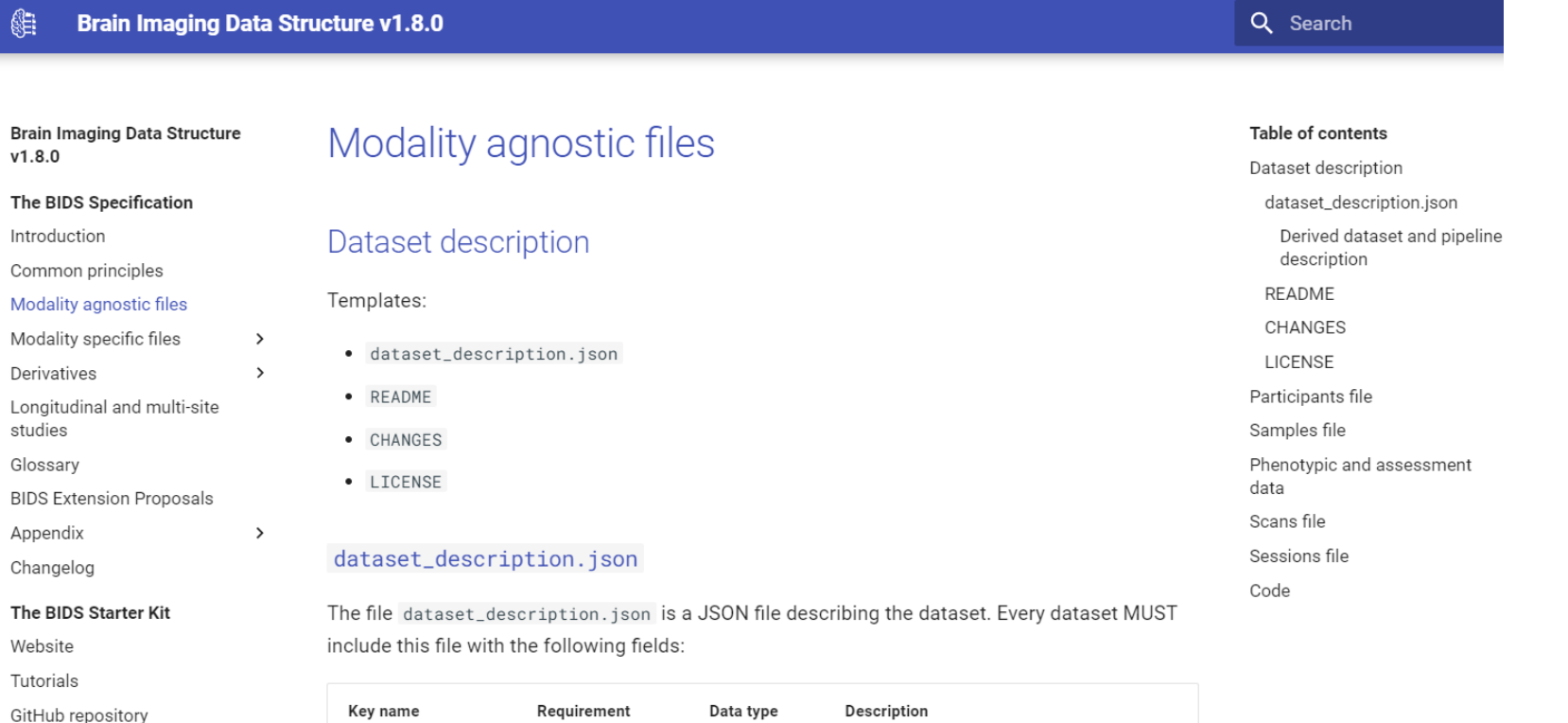

string

string

Name of the dataset.

used.

The version of the BIDS standard that was

MUNI

TEC

EI<sup>-</sup>

<sup>N</sup>

S.

## **Příprava datasetu ('curation')**

#### •Předání dat MAFIL ➔ výzkumník

- Stažení + konverze + **pseudonymizace** ➔ **preBIDS**
- Pseudonymizace použitím VisitID (nutná znalost pro "dešifrování")
	- Párování s jinými modalitami v rámci MAFIL stimulační logy, EEG, ExG, aj.
- Upload na MAFIL servery do složky projektu nebo zaslání přes Filesender

#### •Kompletace + čištění

• Doplnění dalších vstupů (zdraví vs nemocní, krevní rozbory, psychologické testy, aj.)

MUNI

- Konverze formátů (BIDS kompatibilní)
- Kontrola kvality pohybové parametry, SNR
- BIDS validátor (online i offline verze)

#### •Příprava na publikování v repozitáři

<sup>17</sup> • Detailněji viz praktická ukázka

## **Anonymizace**

• Cíl – zachování soukromí účastníků

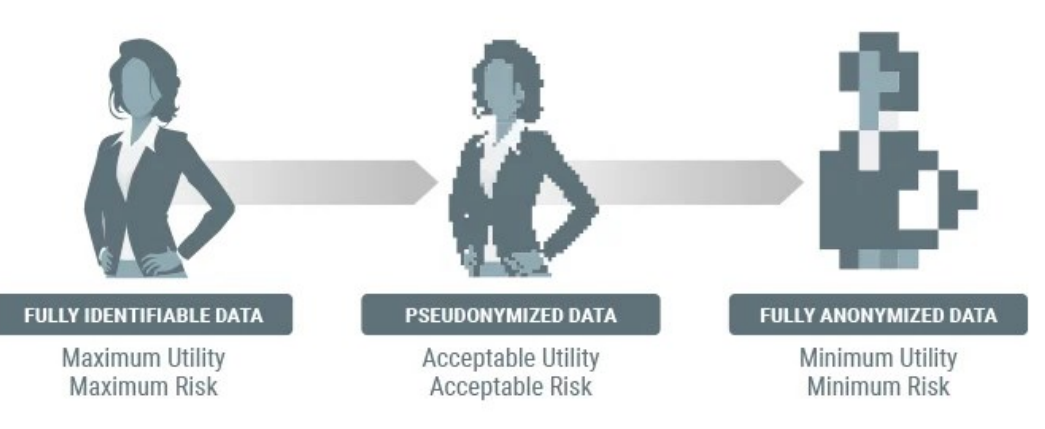

- Nařízení GDPR + informovaný souhlas
	- … zda je osoba identifikovatelná s vynaložením přiměřeného úsilí
- •Pseudonymizace
	- Smazání/náhrada osobních údajů kódy,
	- Existuje **převodní tabulka**, lze doplnit data později

#### • Anonymizace

- Nevratný jednosměrný proces, převodní tabulka neexistuje, nelze doplnit data
- Absolutní anonymizace není (!) rovnováha mezi zachováním soukromí a využitelností dat

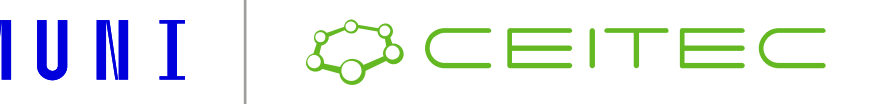

D.Zemanovičová - Anonymizácia neuromedicínských obrazových dát, 2022, https://is.muni.cz/th/q7bf3/

### **Deface**

- Anatomické snímky s vysokým rozlišením 1 × 1 × 1mm (T1, T2, FLAIR)
- Poškození dat ➔ nevhodné pro morfometrii, problematická normalizace
- Odstranění nebo nahrazení "průměrnou" tváří (tzv. reface)
- Nástroje: original pydeface mri reface quickshear afni\_refacer\_deface afni refacer reface fsl deface 19 Zápatí prezentace z prezentace z prezentace z prezentace z prezentace z prezentace z prezentace z prezentac

# WUNI & CEITEC

## **Ukázka na vzorovém datasetu (screenshoty)**

- •Kompletace, čištění
- •Kontrola kvality
- Deface
- •Anonymizace
- Doplnění informací o datasetu
- •Validace
- •Přidělení DOI
- Upload do repozitáře
- Ověření záznamu DOI

## **Kompletace, čištění**

- •BOSAPS3 vliv MB faktoru a velikosti FA na kvalitu dat
- 50 subjektů, 1 session
- MR data
	- Anat T1
	- Fmap
	- Func  $-7$  bold (multiecho + multiband)
- •Vizuální stimulace (blokový design)
- Čištění
	- opakovaná měření (run-02)
	- sjednocení protokolu (2017 + 2021), nová část navíc part-phase u bold

## **Kontrola kvality**

- Pokrytí dat
	- Překryv validních dat napříč celým souborem
- Pohybové artefakty
	- FWD, DVARS, …
- Kvalita dat • SNR, tSNR, ...

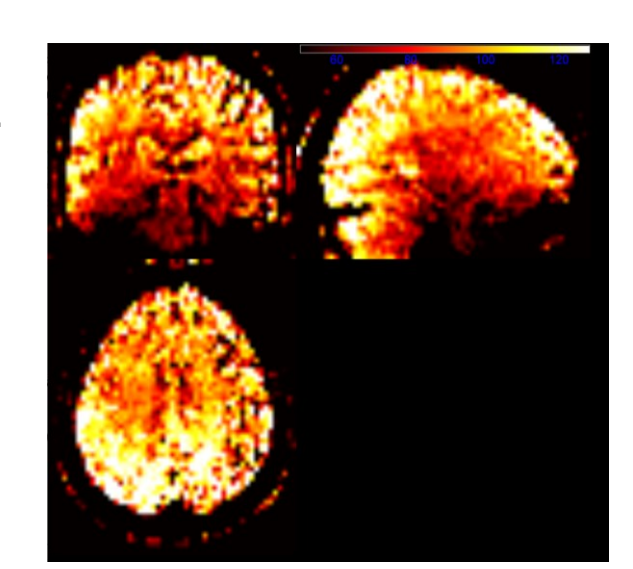

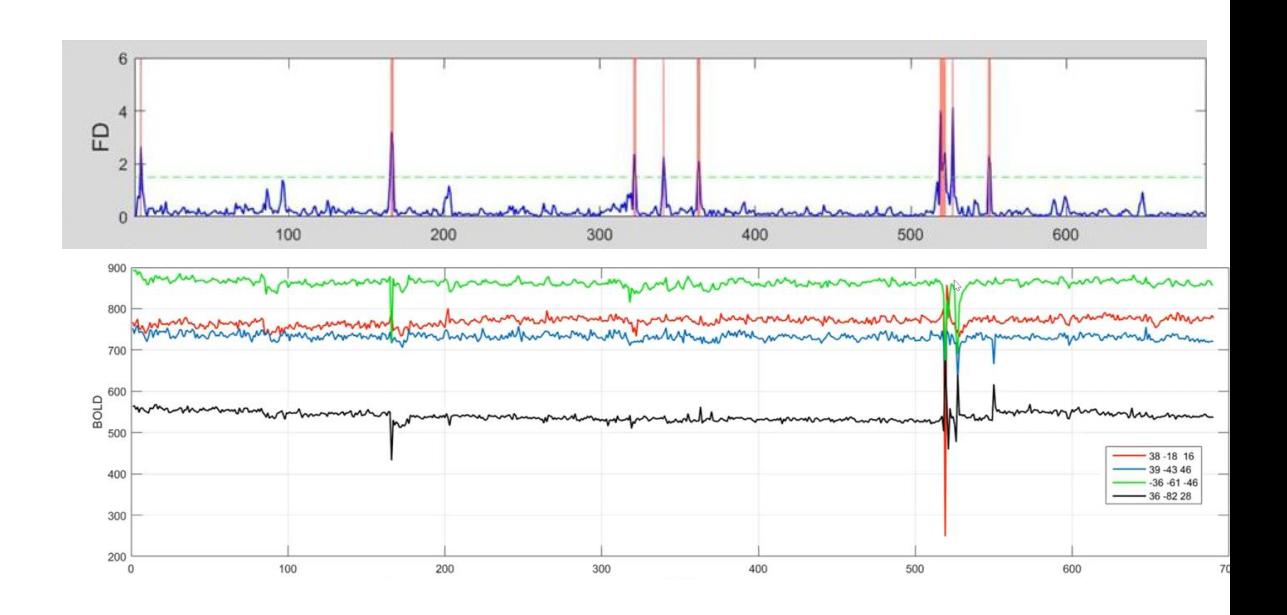

MUNI

### **Deface**

#### • FSL\_deface

#### • BIAS corrected

#### • Ověření integrity

- Pomocí 'inbrain' masky
- Metriky podobnosti
- Manuální kontrola

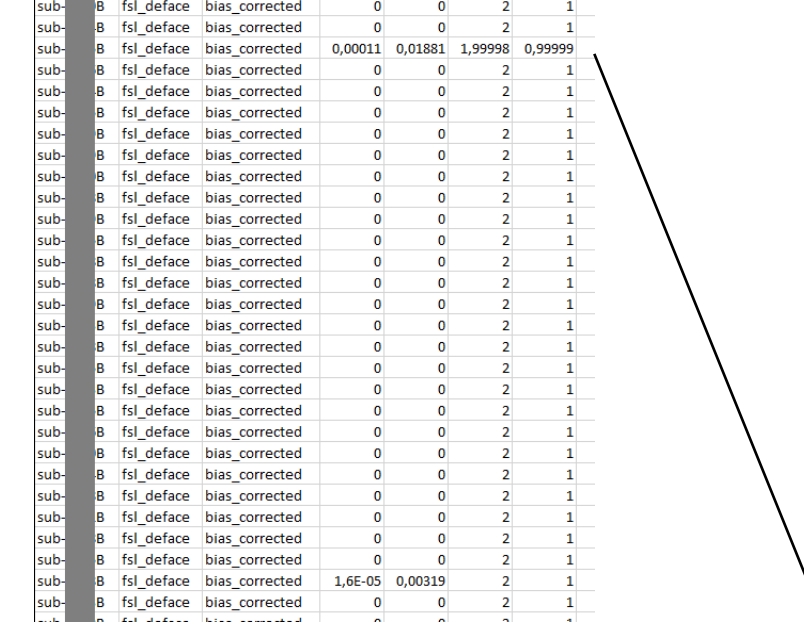

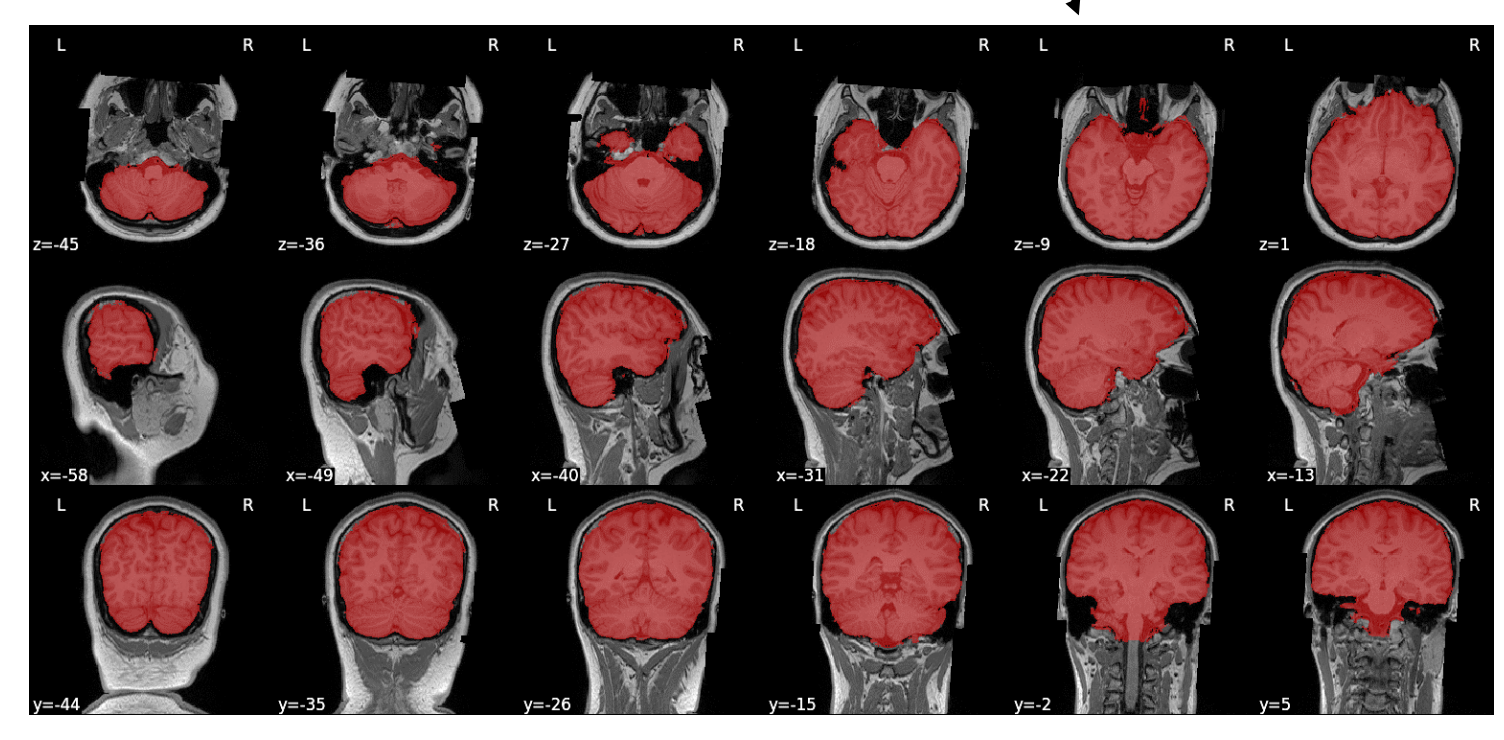

## **Anonymizace** (vlastní MATLAB skript)

- •Převodní tabulka pro VisitID
	- Náhodné přiřazení čísel (1234A ➔ 08)
	- Na konci procesu bude smazána
- Odstranění/nahrazení citlivých údajů
	- Instituce, akviziční protokol (CEITEC, adresa, head^ceitec)
	- Projekt = ReferringPhysician (BOSAPS3)
	- VisitID = AccessionNumber (1234A)
	- Osobní údaje (jméno, příjmení, datum narození, rodné číslo) zde již pseudonymizováno
	- Pozor na jednoznačné identifikátory (StudyUID, SeriesUID, časová značka)
- •Aktualizace metadat (participants.tsv, sub-\*.json, \*.nii hlavička)
- •Přejmenování názvu souborů a složek

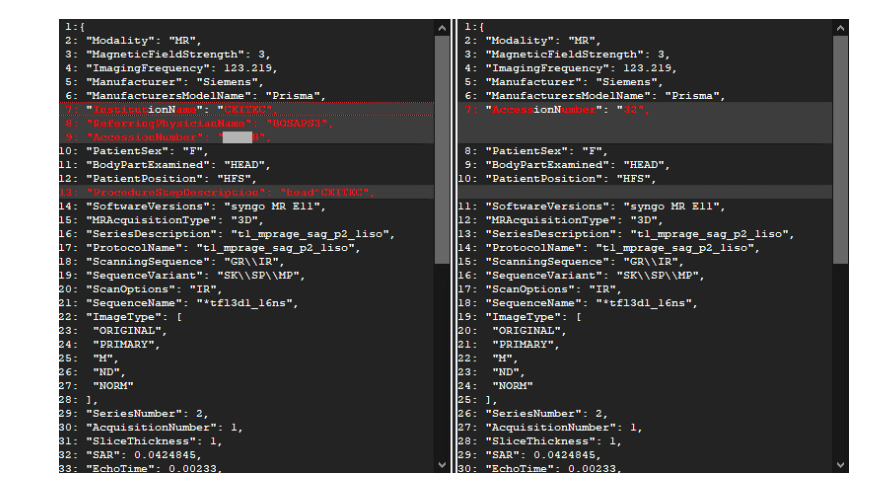

### **Doplnění informací o datasetu**

脂

 $v1.8.0$ 

studies

Glossary

Website Tutorials GitHub repository

- Dataset\_description.json
- README (volný text)
- Participants.json, task-\*\_bold.json, aj.

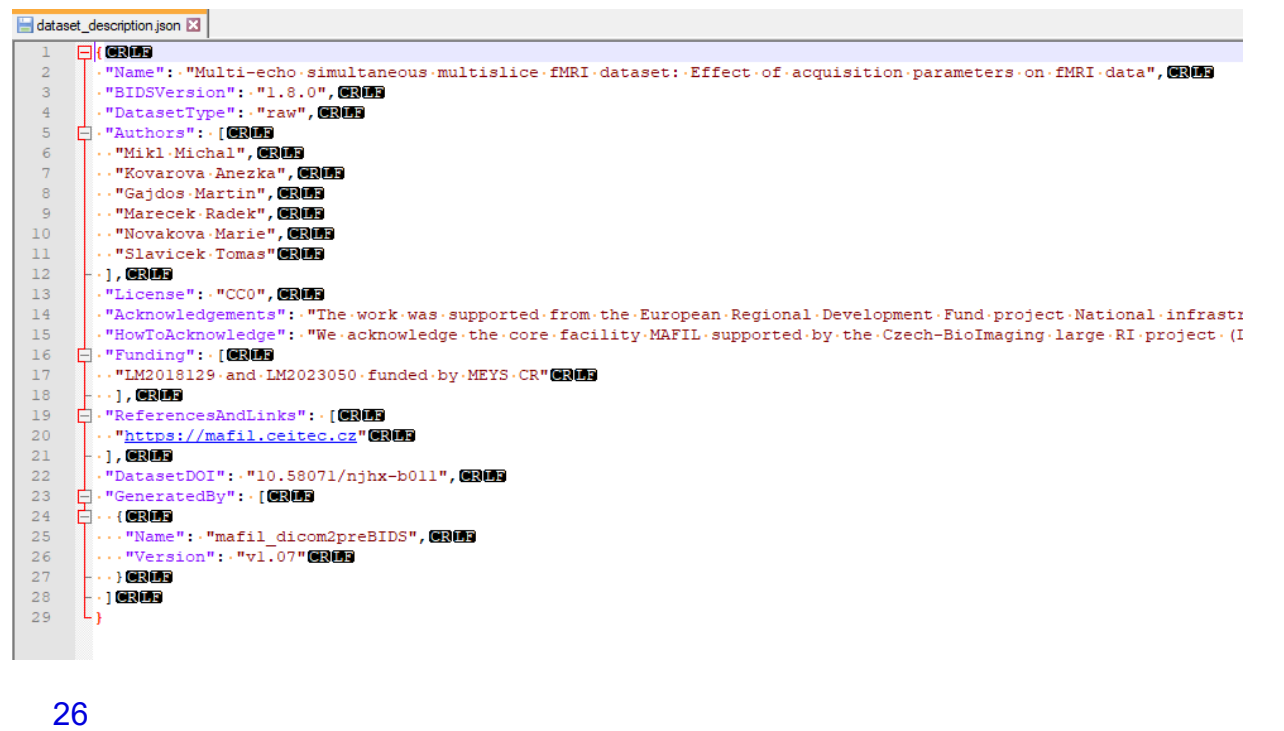

#### **Brain Imaging Data Structure v1.8.0** Q Search **Brain Imaging Data Structure** Modality agnostic files **Table of contents** Dataset description The BIDS Specification dataset\_description.json Introduction Dataset description Common principles README Modality agnostic files Templates: CHANGES Modality specific files · dataset\_description.json LICENSE Derivatives · README Participants file Longitudinal and multi-site Samples file · CHANGES Phenotypic and assessment · LICENSE data **BIDS Extension Proposals** Scans file Appendix  $\rightarrow$ Sessions file dataset\_description.json Changelog Code The BIDS Starter Kit The file dataset\_description.json is a JSON file describing the dataset. Every dataset MUST include this file with the following fields:

Derived dataset and pipeline

description

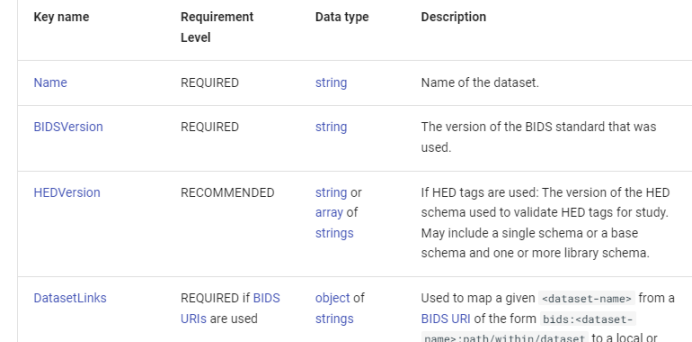

### **Validace**

- Online verze snadné použití
	- https://bids-standard.github.io/bids-validator/
- Kontroluje metadata i data (hlavičku NII)
- Platné názvosloví pro daná data
	- Tzv. 'Entity Table'
	- Např. nelze multiecho pro T1w
- Uniformní struktura napříč subjekty
	- Např. sekvence navíc → warning
- Včetně parametrů akvizice
	- Např. různé TR u stejné bold sekvence
- Výjimky soubor .bidsignore

#### **BIDS Validator v1.10.0**

#### Select a BIDS dataset to validate

Vybrat soubor Soubor nevybrán

□ Ignore NIfTI Headers □ Skip Subject Filename Consistency Check  $\Box$  Ignore Warnings **Options:** 

Note: Selecting a dataset only performs validation. Files are never uploaded.

#### $\times$ BIDS\_50sub\_vzorovy\_dataset **Available Tasks Available Modalities** Summary • 2518 Files, 152.23GB · FCNI1  $\bullet$  MRI • 50 - Subjects • FCNI2 · FCNI3 • 1 - Session  $\bullet$  FCNI4  $\bullet$  FCNI5 · FCNI6  $\bullet$  FCNI7 This is a valid BIDS dataset! Click to view details on BIDS specification If you have any questions please post on Neurostars The source code for the validator can be found here

MUNI

## **Přidělení DOI** (spravuje MAFIL)

**DataCite Fabrica** 

Multimodal and Functional Imaging Laboratory / DOIs

#### 10.58071/njhx-b011

圈 Update DOI (Form) **1.** Update DOI (File Upload)

#### Findable

**Metadata Export DataCite XML DataCite JSON Schema.org JSON-LD BibTeX** 

**DOI** created February 17, 2023 at 12:36:30 UTC

**DOI** registered February 17, 2023 at 12:42:06 UTC

DOI last updated February 17, 2023 at 13:16:06 UTC

#### Metadata version  $\boldsymbol{\Theta}$

 $\overline{3}$ 

Schema<sup><sup>O</sup></sup> DataCite Metadata Schema 4

#### **URL**

https://openneuro.org/datasets/ds004499

#### Metadata

#### Multi-echo simultaneous multislice fMRI dataset: Effect of acquisition parameters on fMRI data

**Dataset** 

Michal Mikl, Anezka Kovarova, Martin Gajdoš, Radek Mareček, Marie Nováková, Tomáš Slavíček, Dataset published 2023 via MAFIL-CEITEC-MU

 $\mathbf{Z}$  https://doi.org/10.58071/njhx-b011

#### **Citation**

**APA**  $\checkmark$ 

**Summary View** 

 $\sim$ 

Mikl, M., Kovarova, A., Gajdoš, M., Mareček, R., Nováková, M., & Slavíček, T. (2023). Multi-echo simultaneous multislice fMRI dataset: Effect of acquisition parameters on fMRI data [Data set]. MAFIL-CEITEC-MU. https://doi.org/10.58071/NJHX-B011

About Support **GCNC.CCLSVN -**

### **Upload do repozitáře**

- https://openneuro.org/
- •Po nahrání aktualizace DOI (URL)

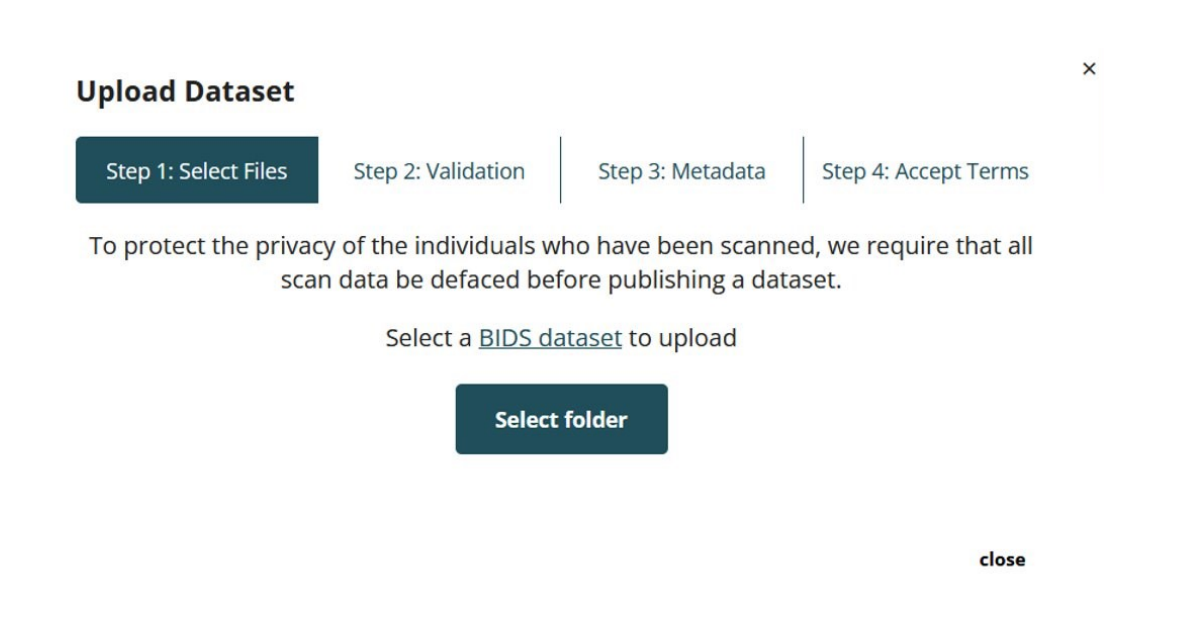

#### $\times$ **Upload Dataset** Step 2: Validation Step 3: Metadata Step 4: Accept Terms Step 1: Select Files Incomplete fields in this form will make it more difficult for users to search for your dataset. We recommend completing the applicable fields to improve your search results. DOI of papers from the source data lab 10.1002/hbm.25698 Species Human Study Type Longitudinal Domain Studied **Brain** Number of Trials (if applicable)  $\hat{\cdot}$ **Study Design** Block visual-motor taks with repetitions over various acquisititon parameters Papers published from this dataset DX status(es) Healthy / Control Grant Funder Name Ministry of Education, Youth, and Sports of the Czech Republic Grant Identifier LM2018129

 $\overline{1}$ 

### **Ověření záznamu DOI**

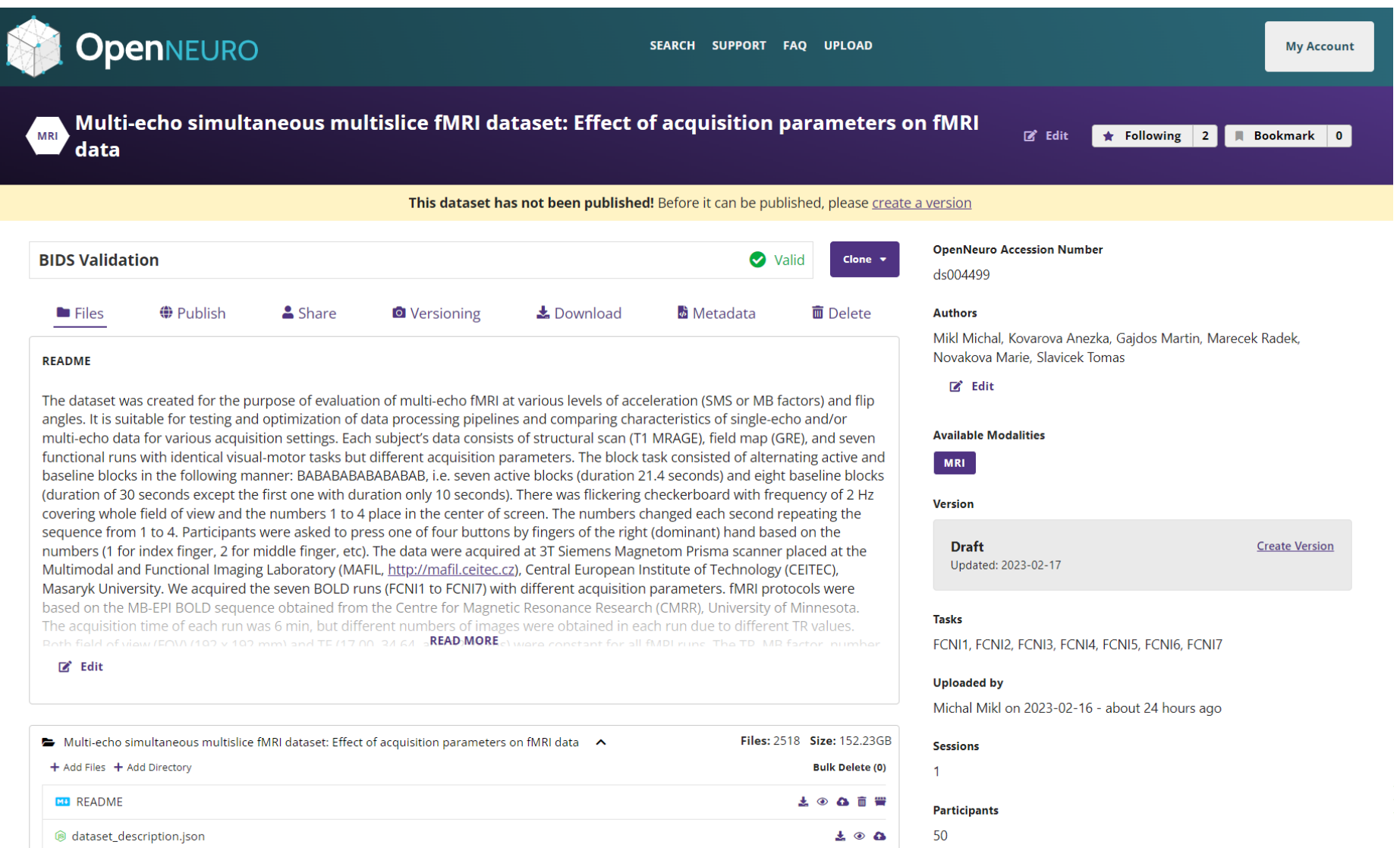

 $\Box$ 

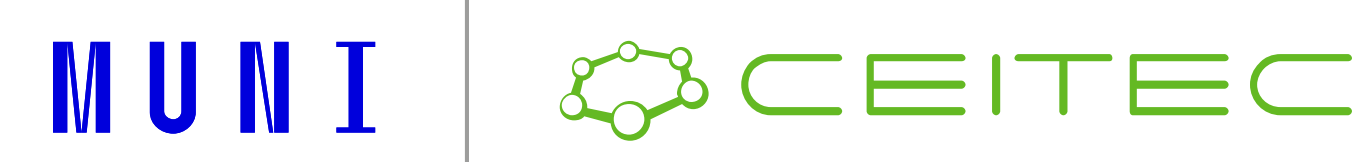

### **Díky za pozornost!**

**Otázky?**

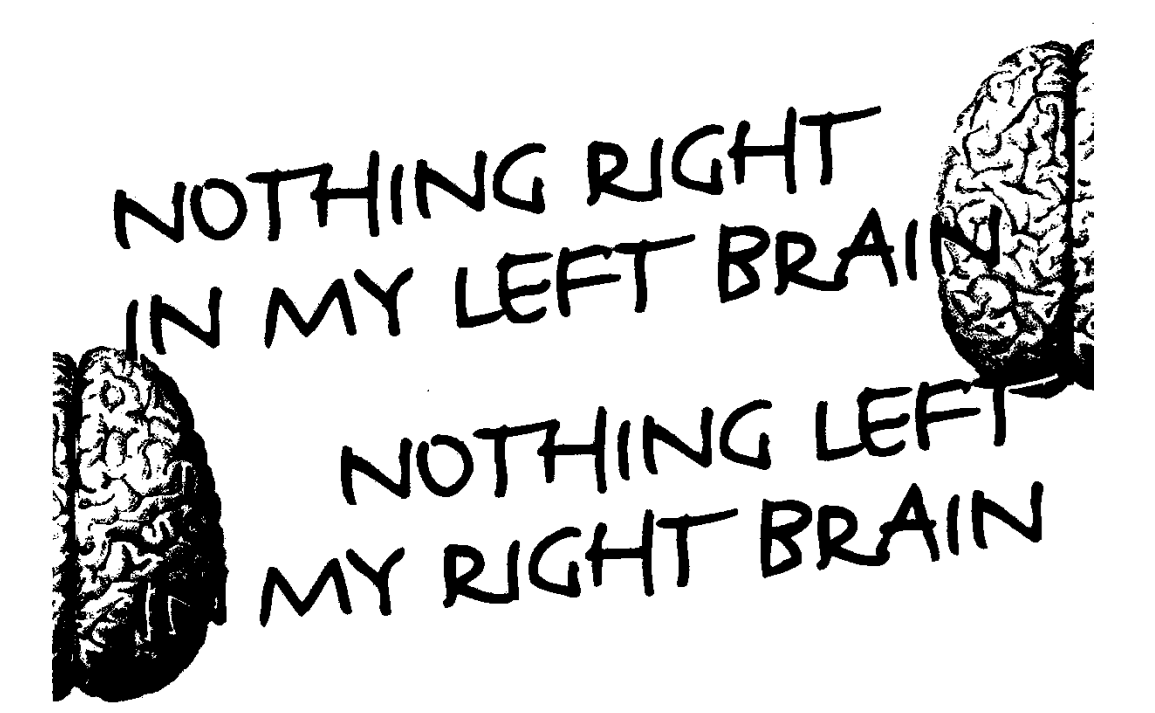